Windows PDF

https://www.100test.com/kao\_ti2020/140/2021\_2022\_Windows\_E4  $-B8_93_c100_140033$ htm

" Windows defender"

Windows AntiSpyware 一般的人。<br>"一、Next( "即可,安装完成以后会自动进行快速的系统扫描。 提示: 在主界面中,通过"Scan(查看)"旁的小箭头可以进行快 Windows defender " Tools Settings General setting / / / " Automatic scanning  $\mathcal{P}$  $\mathcal{A}$ Windows defender " default actions  $\alpha$  , and the contract of  $\alpha$  means  $\alpha$  second  $\alpha$  second  $\alpha$  second  $\alpha$  second  $\alpha$  second  $\alpha$  second  $\alpha$  second  $\alpha$  second  $\alpha$  second  $\alpha$  second  $\alpha$  second  $\alpha$  second  $\alpha$  second  $\alpha$  second  $\alpha$  second  $\alpha$ 1 with the signature dafult " Real-time protection options " https://windows.defender  $\times$  IET is a contract to the contract of  $\times$  IET is a contract of  $\times$ windows defender

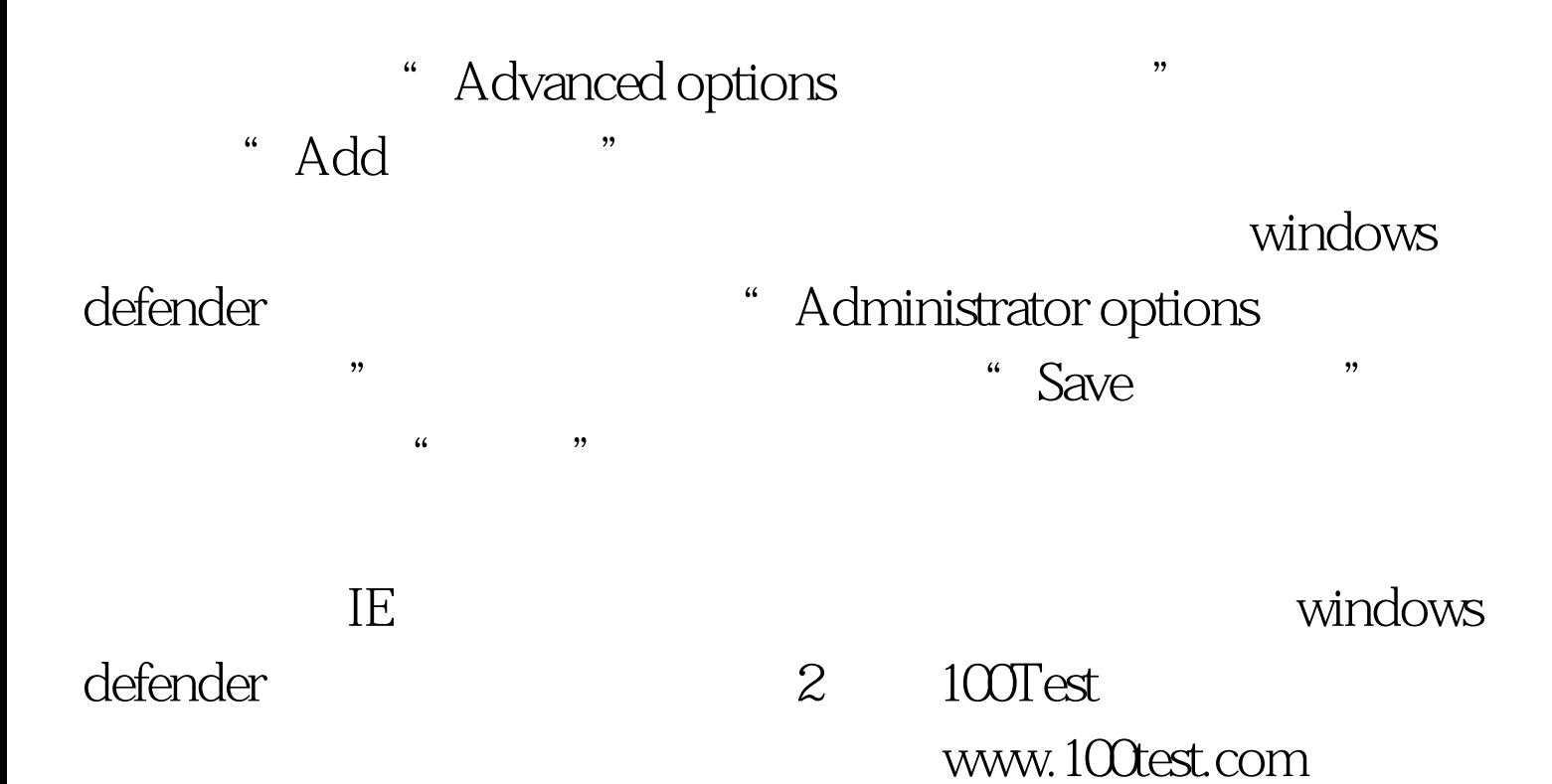